# 工业电话 语音网关

用户手册

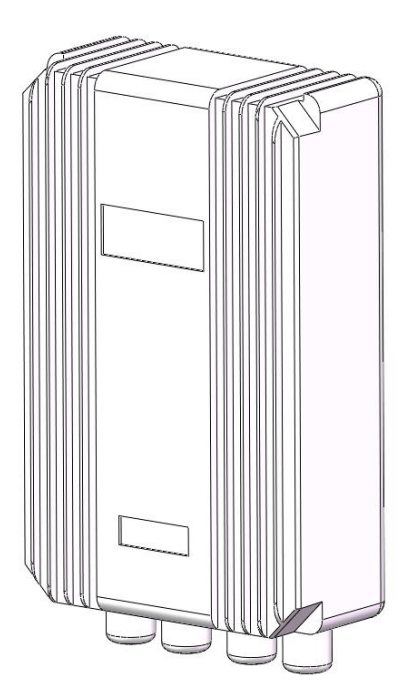

REV1.0.0 2022.04

## 目录

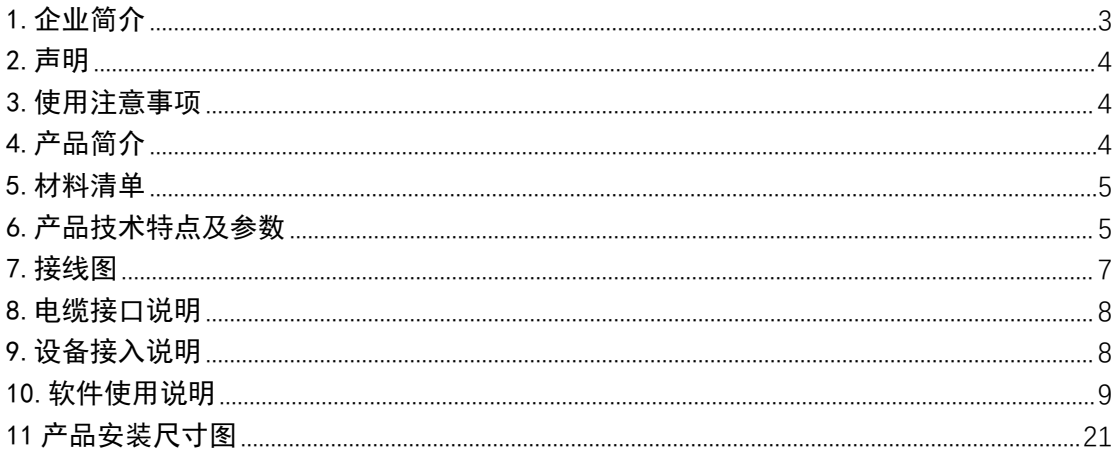

#### <span id="page-2-0"></span>1.企业简介

深圳市畅电科技有限公司是国家高新技术企业/深圳市高新企业/深圳市纳 统范围企业,是智能交通、智慧综合管廊、地铁等市政行业的产品及其技术服务 商;

公司注册资本 2100 万元,并已经通过 ISO9001、ISO14001、ISO45001 等质 量管理体系认证,所有产品都已通过国家级权威部门的检测认证。是具有独立研 发、设计、生产、销售、售后服务一体化的高新技术企业。

我们秉承"客户至上、以人为本、合作共赢"的企业服务宗旨,恪守"团结、 诚信、创新、务实、高效"的企业精神,以"成为智能交通&智慧管廊行业的标 杆企业"为目标,以品质、可靠、效率和极具竞争力的产品及完善的售后服务, 赢得广大用户的信任和赞誉。

我司拥有智能交通行业领先的交流/直流远程供电系统、紧急电话及广播系 统、广播与对讲系统、雾区诱导系统的解决方案;以及智慧管廊行业领先的管廊 应急电话系统、无线信号覆盖系统、人员定位系统、巡更系统综合解决方案;产 品已经在全国多个省市高速公路、城市地下综合管廊、市政交通中成功使用,获 得了广大用户的普遍好评。

#### <span id="page-3-0"></span>2.声明

#### **Copyright © 2022** 深圳市畅电科技有限公司

#### 版权所有,保留所有权利

未经畅电科技有限公司明确书面许可,任何单位或个人不得擅自仿制、复制、 誊抄或转译本书部分或全部内容。不得以任何形式或任何方式(电子、机械、影 印、录制或其它可能的方式)进行商品传播或用于任何商业、赢利目的。

为畅电科技有限公司注册商标。本文档提及的其它所有商标或注册 商标,由各自的所有人拥有。

本手册所提到的产品规格和资讯仅供参考,如有内容更新,恕不另行通知。 可随时查阅我们的网页。除非有特殊约定,本手册仅作为使用指导,本手册中的 所有陈述、信息等均不构成任何形式的担保。

#### <span id="page-3-1"></span>3.使用注意事项

使用本产品前请仔细阅读本手册。

本手册必须由专业技术人员阅读理解并保存。

本手册对具体技术不做详细理解。

#### <span id="page-3-2"></span>4.产品简介

公司研发团队在公共应急电话广播行业有着超过15年的研发经验,结合实 际业务需求、众多设计院的方案,自主研发了多种型号的应急电话产品。

本语音网关(SIP)是依据城市特殊应用环境而设计的网关设备。

本产品为城市特殊环境的施工作业人员提供安全有效的语音通话设备。

#### <span id="page-4-0"></span>5.材料清单

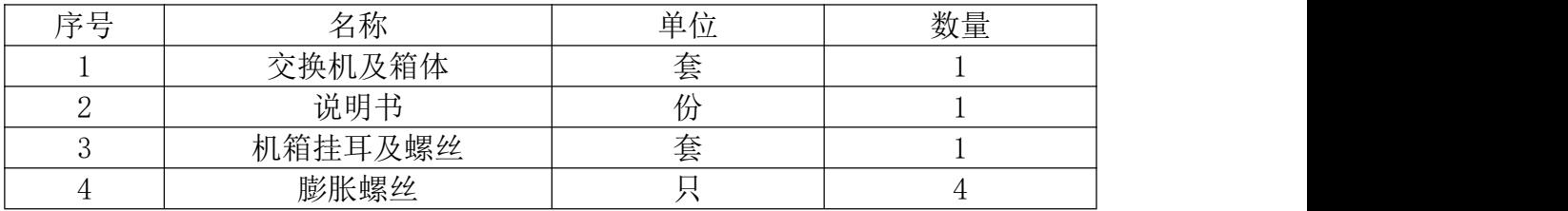

#### <span id="page-4-1"></span>6.产品技术特点及参数

- TDM 呼叫
- IP 呼叫
- 号码变换
- 呼叫转接
- 呼叫等待
- 自动拨号
- 免打扰
- 来电显示
- 回波抵消
- TDM/VoIP 路由
- 传真
- 断电逃生
- 断网逃生
- 发送/检测极性反转信号
- 支持同时注册多服务器
- **支持 IMS 注册**
- 支持 SIP 坐席
- 群振/轮振/抢接
- 兼容的协议: SIP V1.0/2.0、RFC3261
- 音频编解码格式:G.711A、G.711U、G.729A/B、G.723、ILBC、AMR
- DTMF 模式: RFC2833、SIP INFO、INBAND
- 网络协议: TCP/UDP、HTTP、ARP/RARP、DNS、NTP、TFTP、TELNET、 **STUN**
- 静态 IP: IP 地址可修改
- 支持 DHCP
- 支持域名解析
- 支持中英文切换
- 跟踪测试
- 软件升级
- SysLog 类型: ERROR、WARNING、INFO、DEBUG
- 工作温度: 0℃~45℃
- 储存温度: -20℃~85℃
- 储存湿度: 8%~90%无结
- 尺寸: 320x198x95mm
- **●** 重量: 2.2kg

## <span id="page-6-0"></span>7.接线图

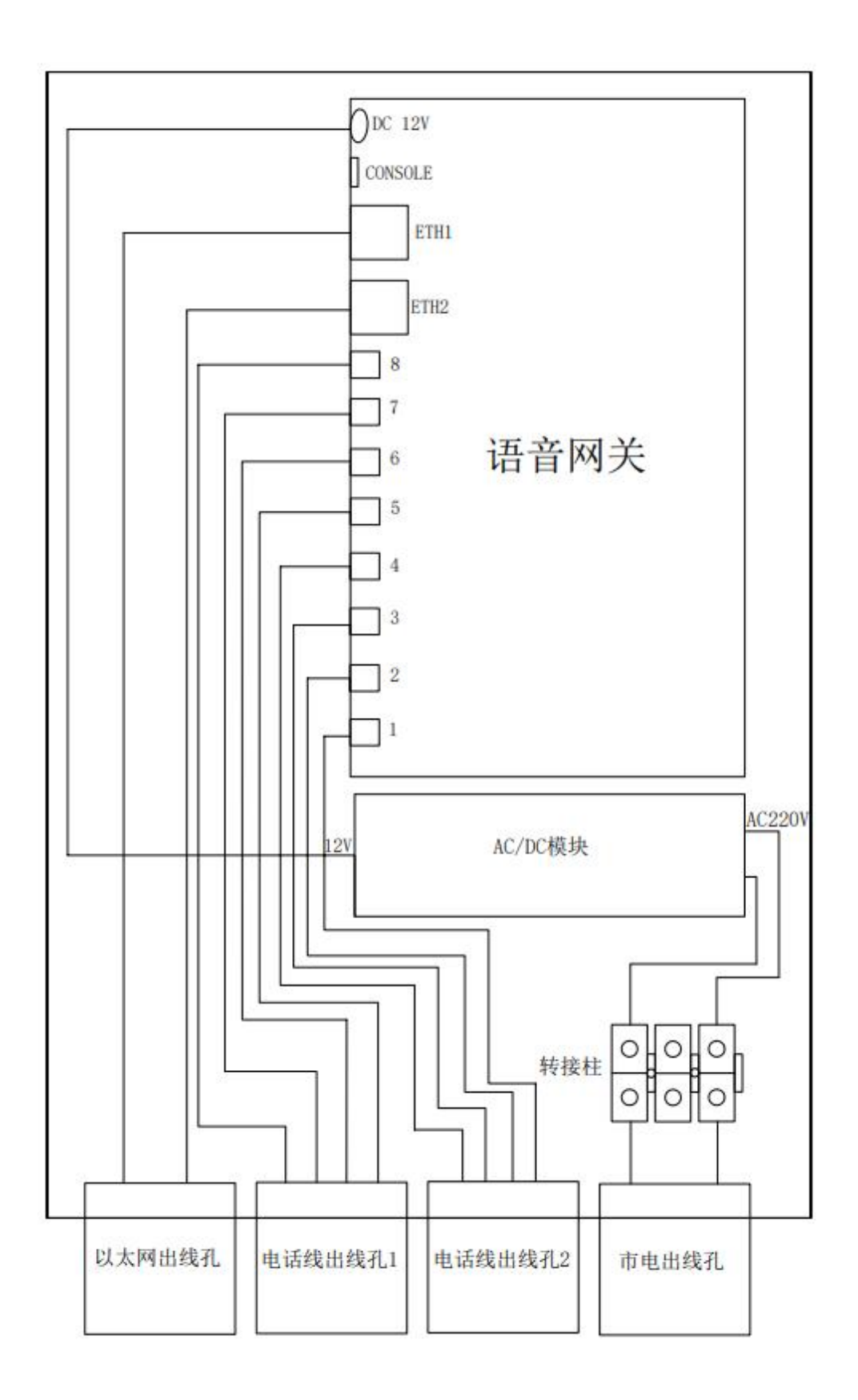

### <span id="page-7-0"></span>8.电缆接口说明

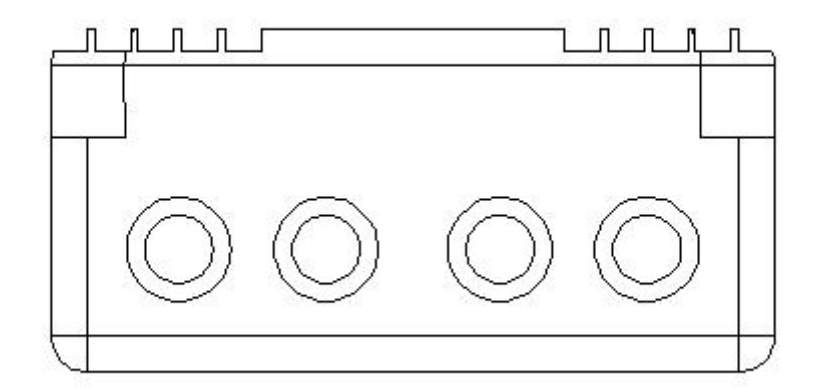

从左往右依次为以太网出线孔、电话线出线孔 1、电话线出线口 2 和市电出 线孔。

### <span id="page-7-1"></span>9.设备接入说明

该设备可以直接接入市电(AC220V),接入设备之间距离建议 ≤ 3000 米; 备底部可接入 8 台工业电话(两线),工业电话与该设备之间的电话线不应超过 1000 米;该设备可直接以太网。

#### <span id="page-8-0"></span>10.软件使用说明

设置

1.本产品的默认 IP 地址为 192.168.1.101,账号是 admin 密码是 admin

2. 硬件连接,将语音网关的以太网接口(ETH1/ETH2)与电脑或中控台的网 线接口(RJ45)相连,把语音网关接入 AC220V 的市电中, 等待 30 秒, 使设备完 成初始化

3. 本次软件配置演示在装有 Windows10 系统的电脑或中心调度台上进行, 以设备默认 IP 地址 192.168.1.101 为例来进行演示,具体操作步骤如下:

(1)请在 <https://www.google.cn/chrome/>上下载并安装 Google Chorme 浏览 器;

(2)将电脑或中心调度台的 IP 地址改为静态 IP,具体步骤如下: 在开始菜单栏里,先单击"设置"再点击"网络和 Internet"

> Windows 设置 查找设置  $\varphi$ E 系统 设备 显示、声音、通知、电源 蓝牙、打印机、鼠标  $\bigoplus$ 手机 网络和 Internet 连接 Android 设备和 iPhone WLAN, 飞行模式、VPN 个性化 应用 目 ☞ 卸载、默认应用、可选功能 背景、锁屏、颜色 帐户 母 时间和语言 你的帐户、电子邮件、同步设 语音、区域、日期 置、工作、家庭

 $\Box$ 

 $\times$ 

进入如下界面, 在"高级网络设置"下方单击 "更改适配器选项"

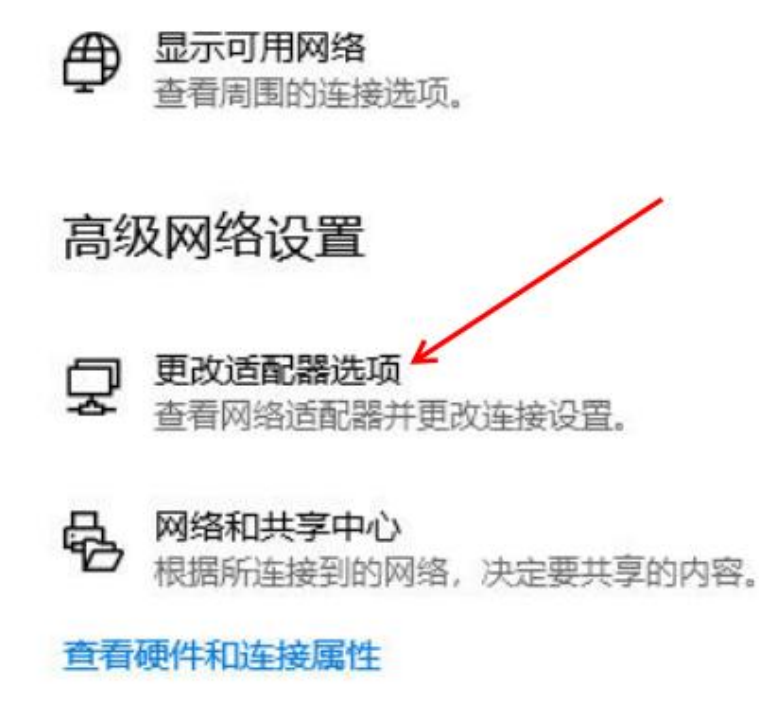

进入如下界面,双击"以太网"

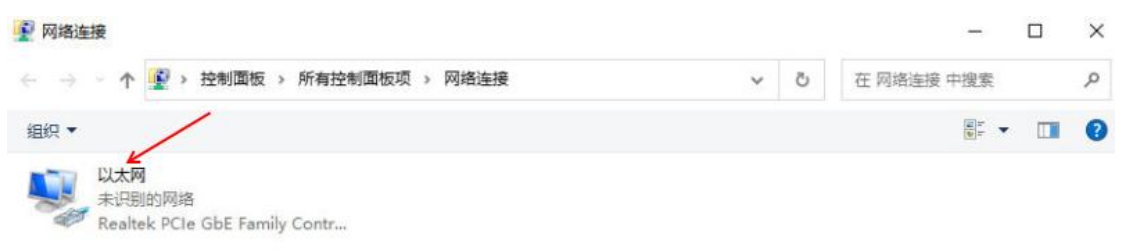

进入如下界面,单击"属性"

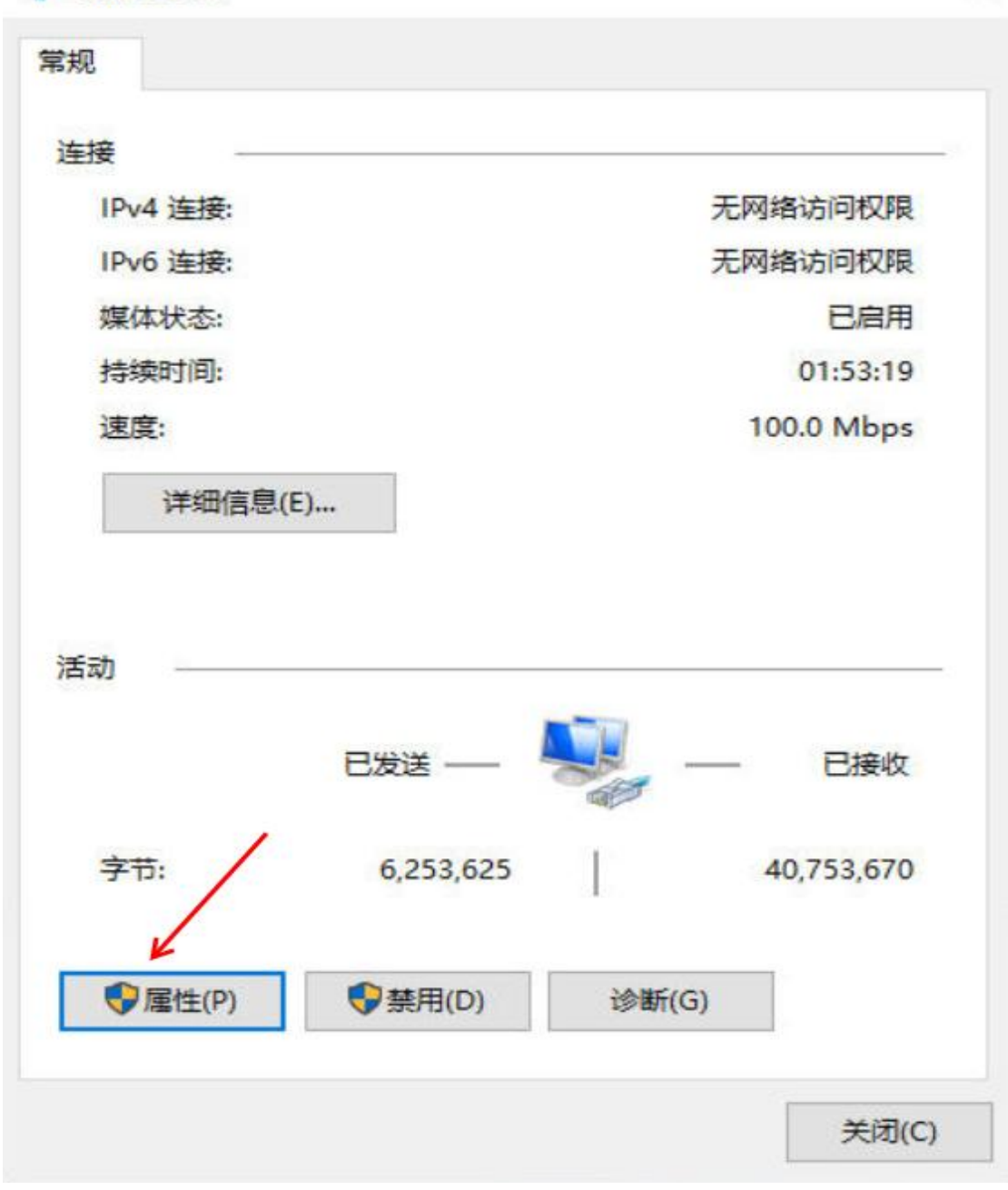

 $\times$ 

进入如下界面, 双击"Internet 协议版本 4 (TCP/IPv4)"

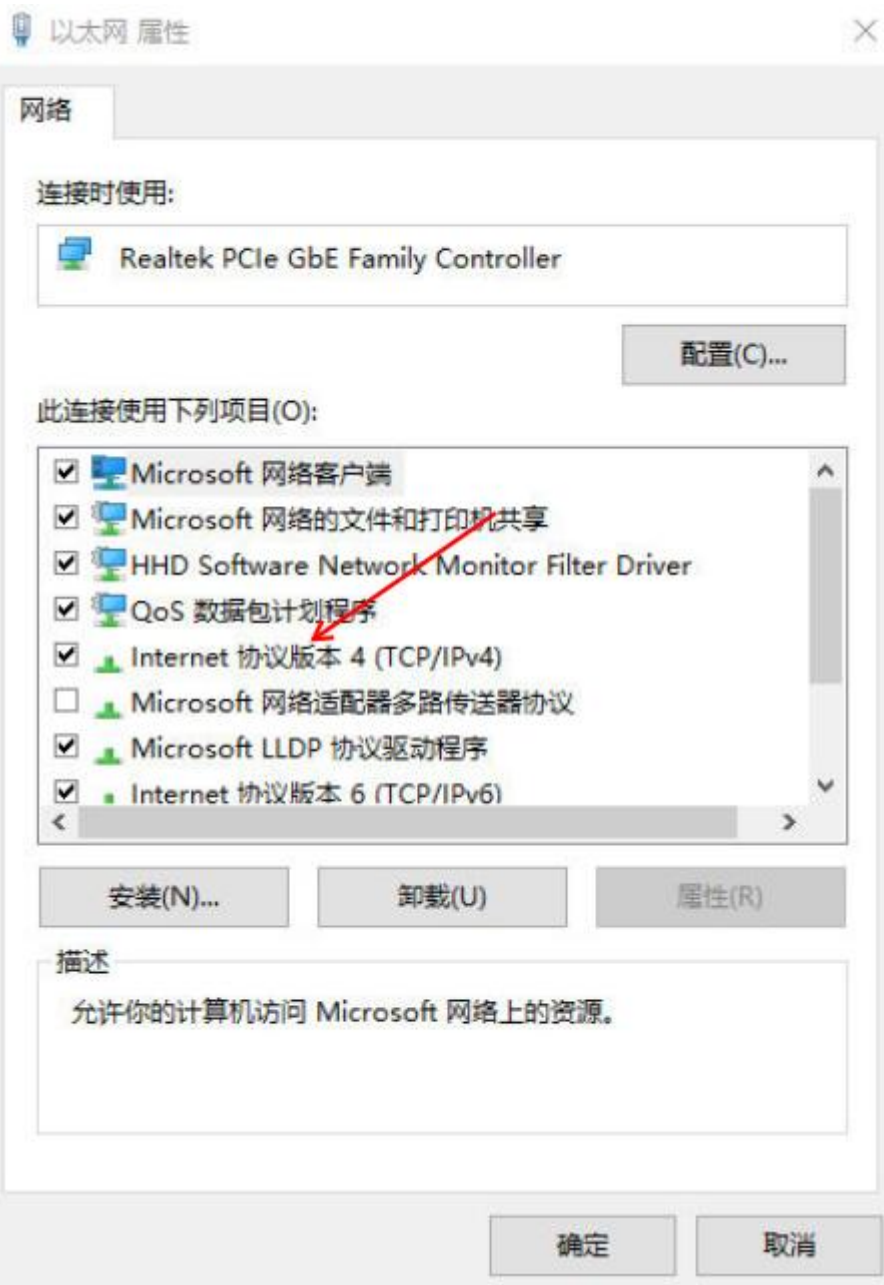

进入如下界面

Internet 协议版本 4 (TCP/IPv4) 属性

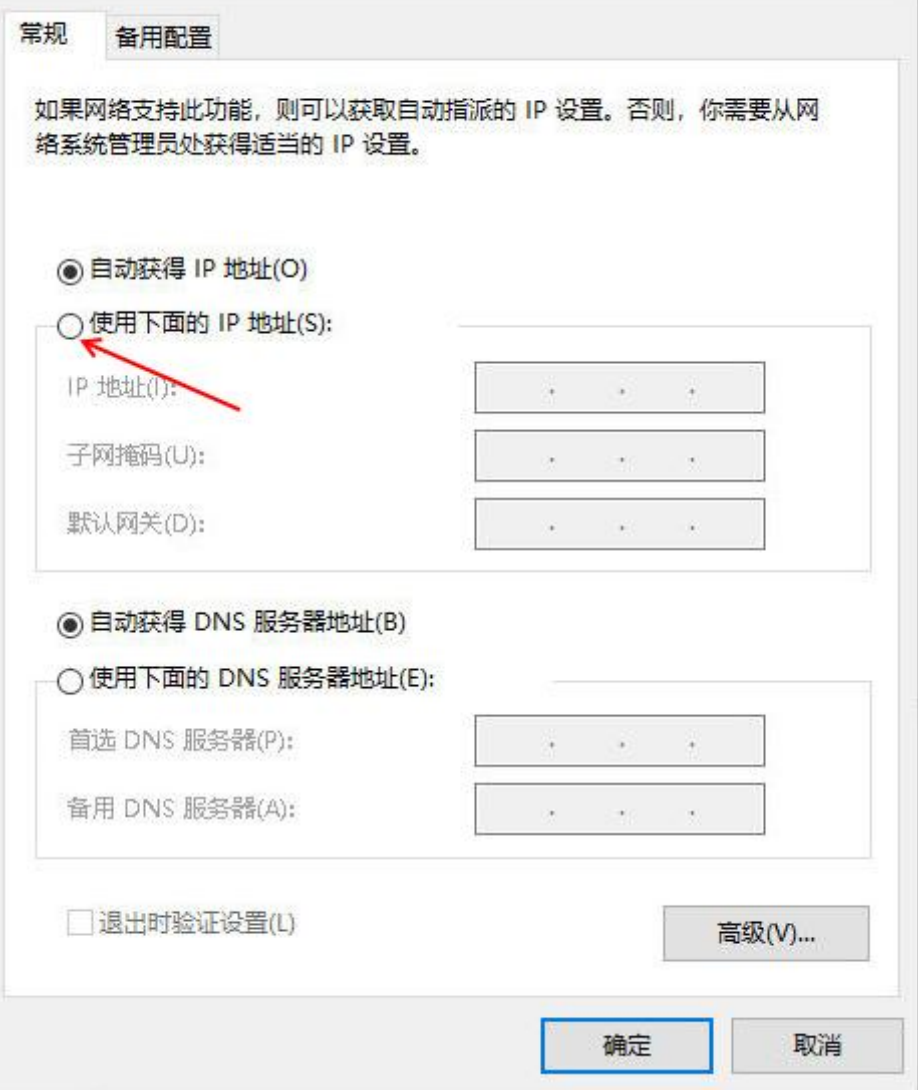

 $\times$ 

单击上述界面上的"使用下面的 IP 地址(S):"前的小圆圈,进入如下界面

Internet 协议版本 4 (TCP/IPv4) 属性

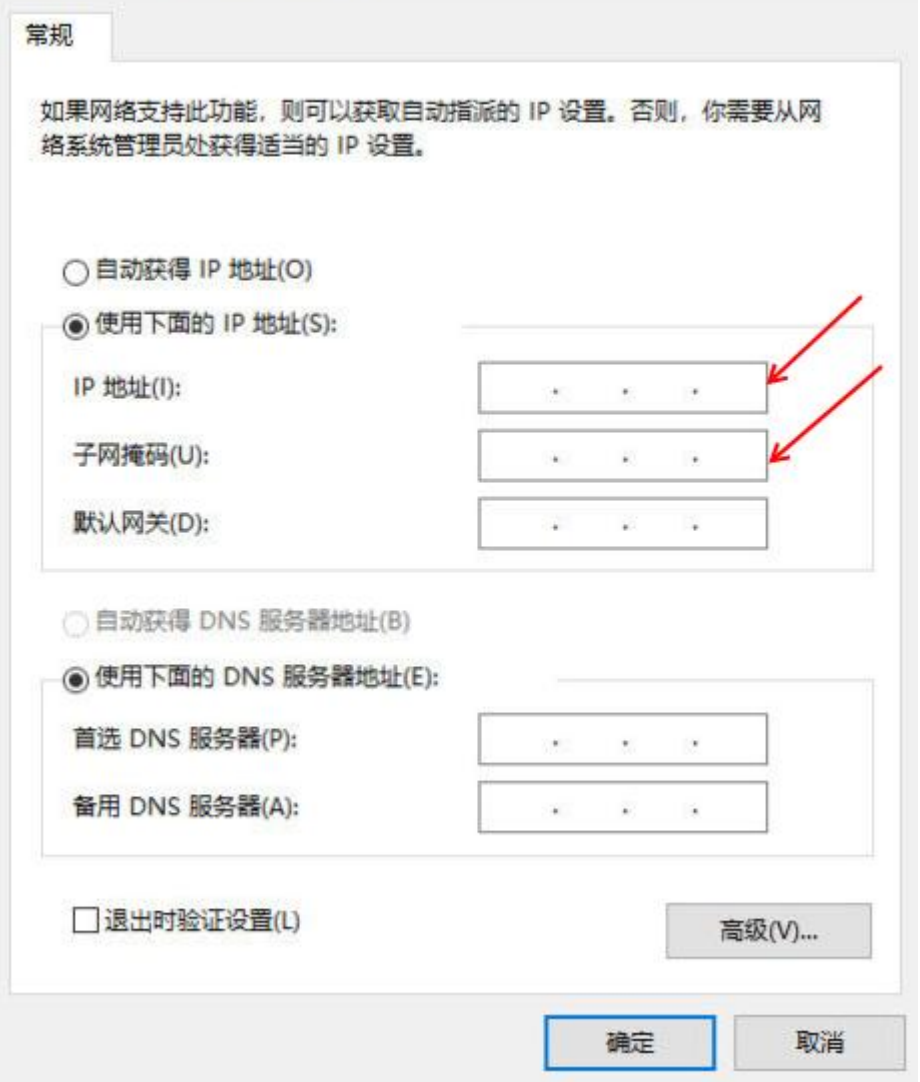

在上述界面红色箭头所指的框里填写设备默认的 IP 地址所对应的网段的初 始 IP 地址。

![](_page_14_Figure_1.jpeg)

单击 "确定"进入如下界面

![](_page_15_Picture_21.jpeg)

再次单击确认,完成本次配置。

4.打开 Google Chorme 浏览器,在地址栏里输入语音网关的默认 IP 地址 192.168.1.101,输完之后按键盘上的"Enter"

![](_page_16_Picture_0.jpeg)

进入如下界面,在红色箭头所指处填写用户和密码,默认用户和密码均为

![](_page_16_Picture_2.jpeg)

admin

单击"登录",进入如下界面

![](_page_17_Picture_40.jpeg)

5. 单击"系统工具",单击"网络设置",进入如下界面

![](_page_17_Picture_41.jpeg)

此时可根据实际所处的网段给语音网关规划好 IP 地址和默认网关,更改之 后单击保存。

注:保存之后需要重新登录语音网关系统,若更改后的网段与之前的网段不 一致,则需要重复步骤"3"里(2)的操作和步骤 4 的操作之后再重新登录系统; 若更改后的 IP 地址所处的网段与更改前所处的网段一致, 则只需重复步骤"4" 的操作进入网关管理软件系统。

5 登录到系统之后,单击端口设置再单击 FXS 口设置进入如下界面

| 2022/4/19 20:40:52 |              |           |              |     |       |                                                                                                    |                                 |                                                     |     |      |                                                                                                    |                                                                                                    |      |      |      |      |    |                                                                                                    |            | 当前登陆用户: admin | 注销 (5)        |
|--------------------|--------------|-----------|--------------|-----|-------|----------------------------------------------------------------------------------------------------|---------------------------------|-----------------------------------------------------|-----|------|----------------------------------------------------------------------------------------------------|----------------------------------------------------------------------------------------------------|------|------|------|------|----|----------------------------------------------------------------------------------------------------|------------|---------------|---------------|
| <b>ADB</b>         | 运行信息 》       |           |              |     |       |                                                                                                    |                                 |                                                     |     |      |                                                                                                    |                                                                                                    |      |      |      |      |    |                                                                                                    |            |               |               |
| $\frac{1}{2}$      | 快速向导 》       |           |              |     |       |                                                                                                    |                                 |                                                     |     |      |                                                                                                    | FXS口设置                                                                                                    |      |      |      |      |    |                                                                                                    |            |               |               |
| 圖                  | VoIP设置 》     |           | 端口           | 类型  | SIP张户 | 显示名称                                                                                                    | 代拨号码                            | 禁止呼出                                                | 免打扰 | 呼叫转接 | 转接类型                                                                                                    | 转接号码                                                                                                    | 来电显示 | 呼叫等待 | 注册状态 | 回波抵消 | 彩铃 | 彩铃索引                                                                                                    | 输入增益       | 输出增益          | 修改            |
| $\{0\}$            | 高级设置 >       |           | $\mathbf{1}$ | FXS | 8001  | $\qquad \qquad$                                                                                                    | $\overline{\phantom{a}}$        | 彗用                                                  | 禁用  | 開    | $\qquad \qquad$                                                                                                    | $\hspace{0.5cm}$                                                                                                    | 启用   | 禁用   | 未注册  | 启用   | 慧用 | $\frac{1}{2} \left( \frac{1}{2} \right) \left( \frac{1}{2} \right) \left( \frac$ | $\circ$    | $\Omega$      | G             |
| 28                 | 用户管理         | $\approx$ | $\mathbf{2}$ | FIS | 8002  | $\sim$                                                                                                    | $\hspace{0.5cm}$                | 禁用                                                  | 禁用  | 禁用   | $\qquad \qquad$                                                                                                    | $\hspace{0.5cm}$                                                                                                    | 启用   | 禁用   | 未注册  | 启用   | 慧用 | $\sim$                                                                                                    | $\circ$    | $\mathbf{0}$  | G             |
| $\omega$           | 端口设置 <       |           | 3            | FIS | 8003  | $\frac{1}{2} \left( \frac{1}{2} \right) \left( \frac{1}{2} \right) \left( \frac$ | $\overline{\phantom{a}}$        | 禁用                                                  | 赫用  | 禁用   | $\frac{1}{2} \left( \frac{1}{2} \right)^2 + \frac{1}{2} \left( \frac{1}{2} \right)^2$                                                                                                    | $\sim$                                                                                                    | 启用   | 禁用   | 未注册  | 启用   | 慧用 | $\frac{1}{2}$                                                                                                    | $\circ$    | $\theta$      | G             |
|                    |              |           | $-4$         | FIS | 8004  | $\frac{1}{2} \left( \frac{1}{2} \right) \left( \frac{1}{2} \right) \left( \frac$ | $\hspace{0.1mm}-\hspace{0.1mm}$ | 赫用                                                  | 赫用  | 禁用   | $\hspace{0.5cm}$                                                                                                    | $\hspace{0.1mm}-\hspace{0.1mm}$                                                                                                    | 启用   | 赫用   | 未注册  | 启用   | 赫用 | $\overline{\phantom{a}}$                                                                                                    | $^{\circ}$ | $\Omega$      | G             |
|                    | FXS口设置       |           | 5            | FIS | 8005  | $\overline{\phantom{a}}$                                                                                                    | $\qquad \qquad$                 | 慧用                                                  | 禁用  | 禁用   |                                                                                                    | $\overline{\phantom{a}}$                                                                                                    | 启用   | 慧用   | 未注册  | 启用   | 慧用 | $\qquad \qquad \longleftarrow$                                                                                                    | $^{\circ}$ | $\mathbf{0}$  | G             |
|                    | <b>猪口组设置</b> |           | 6            | PXS | 8006  | $\overline{\phantom{a}}$                                                                                                    | $\frac{1}{2}$                   | 禁用                                                  | 慧用  | 禁用   | $\hspace{0.5cm}$                                                                                                    | $\hspace{0.5cm}$                                                                                                    | 启用   | 禁用   | 未注册  | 启用   | 慧用 | $\overline{\phantom{a}}$                                                                                                    | $\alpha$   | $\theta$      | G             |
| $\Box$             | 路由设置 ≥       |           |              | FIS | 8007  | $\frac{1}{2} \left( \frac{1}{2} \right) \left( \frac{1}{2} \right) \left( \frac$ | $\sim$                          | 慧用                                                  | 禁用  | 禁用   | $\frac{1}{2} \left( \frac{1}{2} \right) \left( \frac{1}{2} \right) \left( \frac$ | $\frac{1}{2} \left( \frac{1}{2} \right) \left( \frac{1}{2} \right) \left( \frac$ | 启用   | 禁用   | 未注册  | 启用   | 慧用 | $\overline{\phantom{a}}$                                                                                                    | $\circ$    | $\circ$       | $\mathcal{L}$ |
| 固                  | 号码变换         | $\alpha$  | 8            | FXS | 8008  | $\hspace{0.5cm}$                                                                                                    | $\frac{1}{2}$                   | 禁用                                                  | 慧用  | 禁用   | $\qquad \qquad$                                                                                                    | $\hspace{0.5cm}$                                                                                                    | 启用   | 禁用   | 未注册  | 启用   | 慧用 | $\sim$                                                                                                    | $\circ$    | $\theta$      | G             |
| 圓                  | 系统工具         | $\approx$ |              |     |       |                                                                                                    |                                 |                                                     |     |      |                                                                                                    |                                                                                                    |      |      |      |      |    |                                                                                                    |            |               |               |
|                    |              |           |              |     |       |                                                                                                    |                                 | 共 8 条记录 16 条/页 1/1 第一页 上一页 下一页 最后一页 到第 1 v 页, 共 1 页 |     |      |                                                                                                    |                                                                                                    |      |      |      |      |    |                                                                                                    |            |               | 批量修改          |
|                    |              |           |              |     |       |                                                                                                    |                                 |                                                     |     |      |                                                                                                    |                                                                                                    |      |      |      |      |    |                                                                                                    |            |               |               |
|                    |              |           |              |     |       |                                                                                                    |                                 |                                                     |     |      |                                                                                                    |                                                                                                    |      |      |      |      |    |                                                                                                    |            |               |               |
|                    |              |           |              |     |       |                                                                                                    |                                 |                                                     |     |      |                                                                                                    |                                                                                                    |      |      |      |      |    |                                                                                                    |            |               |               |
|                    |              |           |              |     |       |                                                                                                    |                                 |                                                     |     |      |                                                                                                    |                                                                                                    |      |      |      |      |    |                                                                                                    |            |               |               |

此时可以单击红圈里的"批量修改"或红色箭头所指处进行 FXS 口的设置, 单击红色箭头处弹出以下界面

![](_page_18_Picture_29.jpeg)

在"注册该端口"的复选框里选择"是"进入如下界面

![](_page_19_Picture_41.jpeg)

在红色箭头所指处依次填写好 SIP 账户、显示名称、认证密码、代拨号码和 延迟时间,SIP 账户和显示名称默认设为一致的,SIP 账号必须为 IP PBX 里添加 好的分机的注册名称,认证密码必须为 IP PBX 里添加好的分机的注册密码,代 拨号码为中心电话机的号码,延时时间默认设为此处设为 3 其余选项默认,单 击修改再单击确认,此次配置完成。

## <span id="page-20-0"></span>产品安装尺寸图

![](_page_20_Figure_1.jpeg)